## 강의계획서(NCS 기반교과목)

## 학습과목 (061530) 건축공정관리 청구 - 한국 3 주당시간 3 - 한국 3 3 3 3 3 3 3 3 3 3 3 3 4 주당시간 3 3 3 4 주당시간 3 3 4 주당시간 3 3 4 주당시간 3 담당교수 권오철 (인) E-mail 연락처 교육목표 여 네트워크 공정표의 작성과 일정계산, 공기단축 등의 과정을 실습을 하게 되며, 외부 전문가의 공정관리 사례에 대한 특강을 통해 생동감있는 건설현장의 공정관리의 이해의 폭 건축 공사관리중 일정을 계획, 관리하는 공정관리에 대한 이론에 대한 설명과 네트워크 공정계획에 대한 실습을 통하여 전반적인 공정관리에 대한 이해를 증진한다. 이를 위하 을 넓히게 된다. 대분류 \_\_\_ | 중분류 | 소분류 | 세분류 | 능력단위 | 능력단위 등력단위요소 | 14. 건설 1. 건설공사관리 2. 건설시공관리 2. 건설시공관리 2. 건설공사공정관리 공정표 작성 공정표 작성하기 14. 건설 1. 건설공사관리 2. 건설시공관리 2. 건설시공관리 2. 건설공사공정관리 공정표 작성 요소작업(Activity) 소요공기 산정하기 14. 건설 1. 건설공사관리 2. 건설시공관리 2. 그 이 1. 건설공사공정관리 진도관리 인도관리 진도율 모니터링하기 상담시간 요일 시작시간 - 그리 종료시간 - 이 - 그리 - 그리 - 그리 - 미고 - 미고 - 미고 - 미고 - 미고 - 미고 - 그리 - 미고 - 그리 월요일 15:00 17:00 교재명 - 그리고 그리고 그리고 그리고 그리고 서자명 - 이 대 - 그리고 출판사 - 그리고 출판년도 대 - 그리고 출판년도 다 주교재 |건축공정관리 2012 | 2012 | 2012 | 2012 | 2012 | 2012 | 2012 | 2012 | 2012 | 2012 | 참고도서 건축네트워크 공정관리 김승식 예문사 2004 건축공정관리학 김경래의 기문당 기문당 기문당 기문당 기문당 기문당 2008 | 2017학년도 1학기 건축과

## ▣ 강의진행계획 ▣

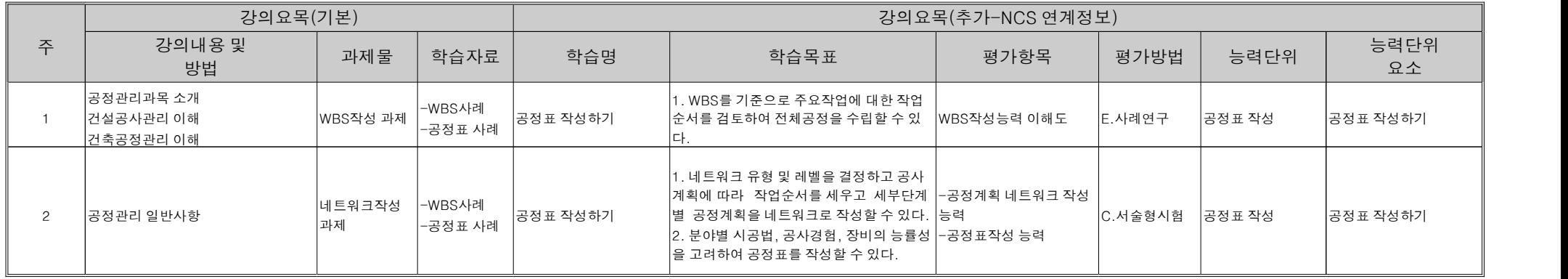

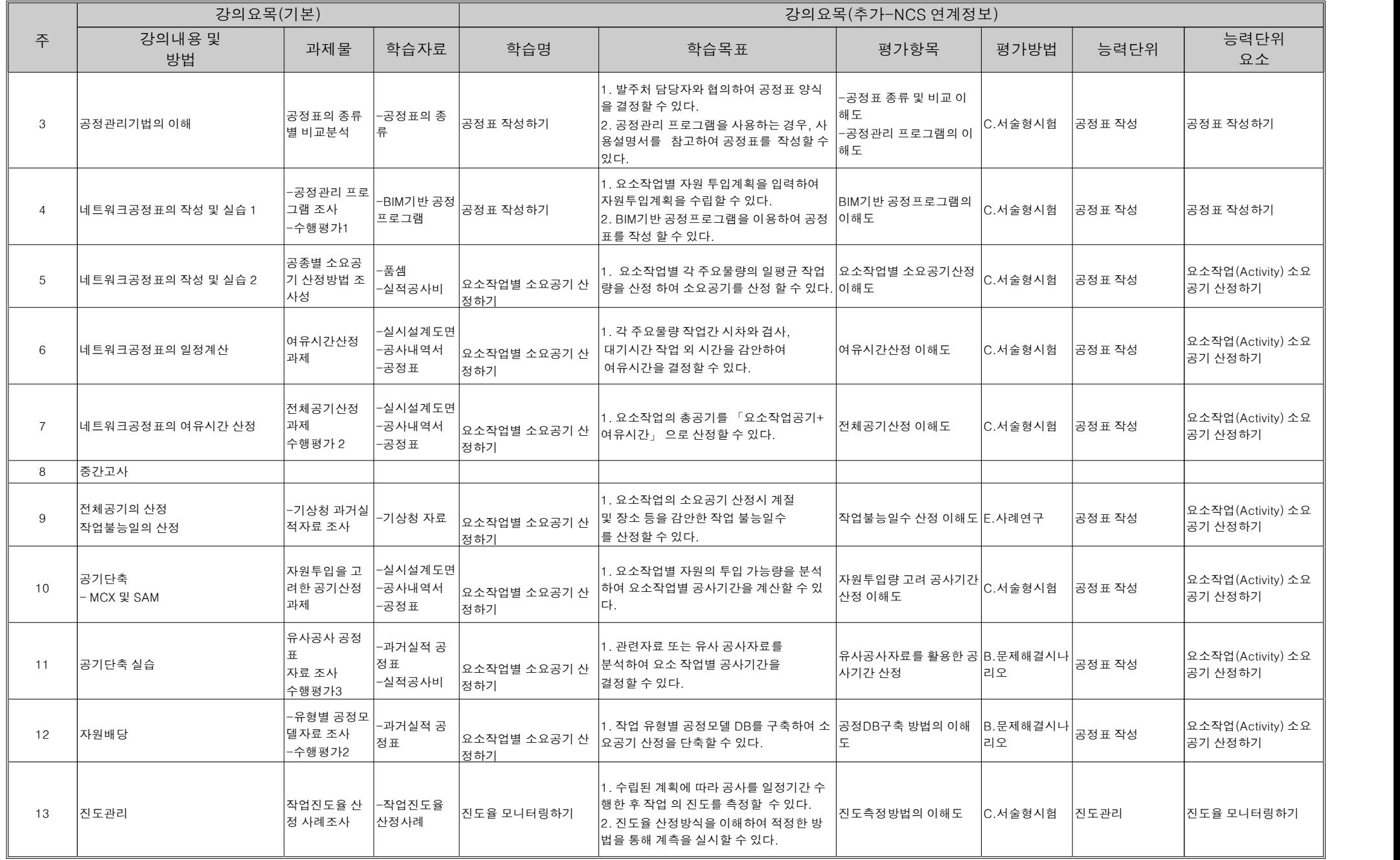

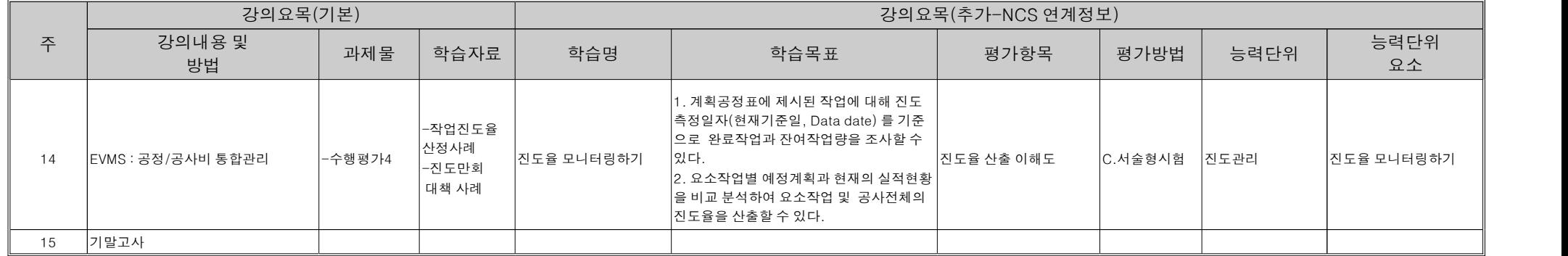

## ■ 온라인 강의진행계획 ■

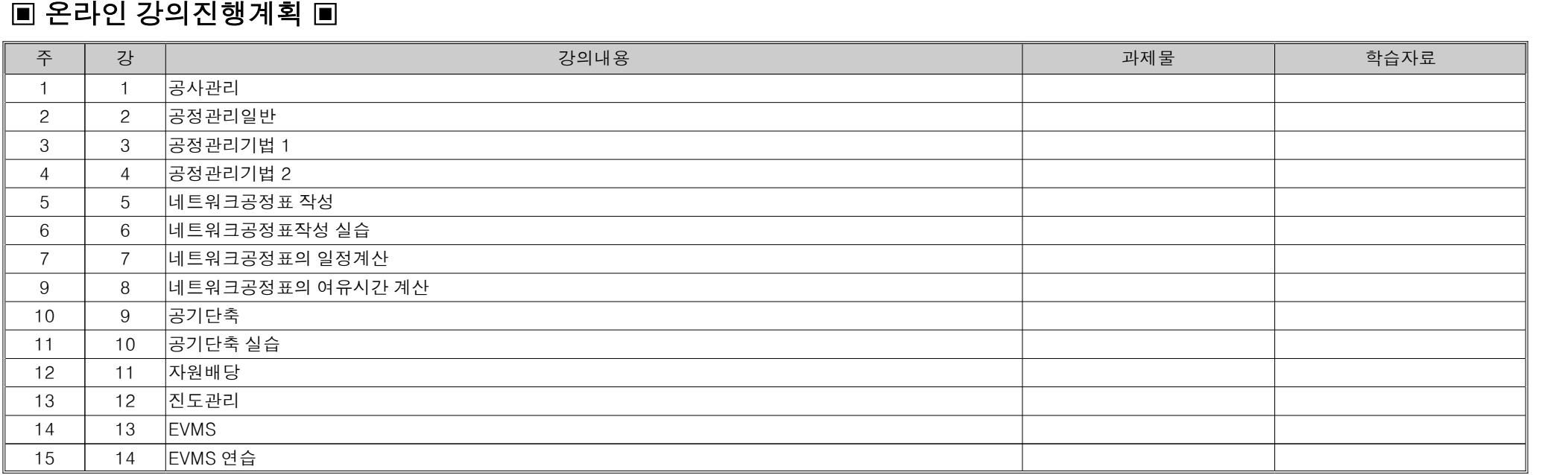

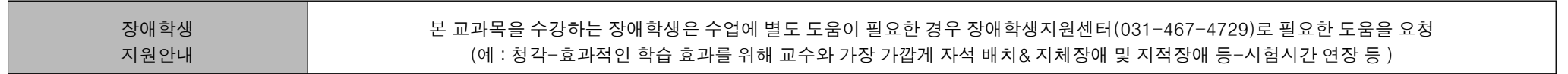